#### МІНІСТЕРСТВО ОСВІТИ І НАУКИ УКРАЇНИ СХІДНОУКРАЇНСЬКИЙ НАЦІОНАЛЬНИЙ УНІВЕРСИТЕТ ІМЕНІ ВОЛОДИМИРА ДАЛЯ

Кафедра будівництва, архітектури, геодезії та землеустрою

"**ЗАТВЕРДЖУЮ**" В. о. декана аграрного факультету \_\_\_\_\_\_\_\_\_\_Лілія Мартинець "26" серпня 2022 р. ΦΑΚΥΛЬΤΕΤ **DOG & BID** 

### РОБОЧА НАВЧАЛЬНА ПРОГРАМА ДИСЦИПЛІНИ

# **НАРИСНА ГЕОМЕТРІЯ ТА КОМП'ЮТЕРНА ГРАФІКА**

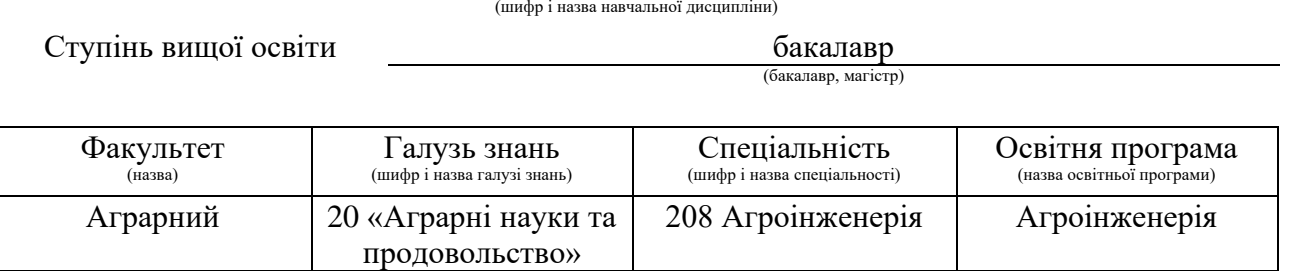

Робоча програма навчальної дисципліни «Нарисна геометрія та комп'ютерна графіка» для здобувачів вищої освіти денної та заочної форми навчання спеціальності 208 «Агроінженерія».

«23» серпня 2022 року – 11 с.

Розробник:

Овчаренко О. А.., кандидат технічних наук, доцент, в. о. завідувача кафедри будівництва, архітектури, геодезії та землеустрою

Робоча програма затверджена на засіданні кафедри будівництва, архітектури, геодезії та землеустрою

Протокол від 24 серпня 2022 року № 1.

В.о. завідувача кафедри будівництва, в. о. завідувача кафедри оудівництва,<br>архітектури, геодезії та землеустрою  $\sqrt{\sqrt{2\pi}}$  О. А. Овчаренко

Схвалено проєктною групою освітньої програми «Агроінженерія»

#### **ВСТУП**

Робоча програма навчальної дисципліни «Нарисна геометрія та комп'ютерна графіка» складена відповідно до освітньої програми підготовки бакалаврів галузі знань 20 «Аграрні науки та продовольство» формує інтегральну, загальні та спеціальні (фахові) компетентності та програмні результати навчання, якими оволодіють здобувачі вищої освіти.

*Мета вивчення навчальної дисципліни* – придбання знань основних законів геометричного формування, побудови і взаємного перетину моделей геометричних об'єктів на площині і просторі, необхідних для виконання і читання конструкторсько-технологічної документації, і практичних навичок використання програмних засобів проектування.

*Завдання вивчення дисципліни є:*

- − опанування правила та методи зображення просторових форм предметів у відповідних площинах проекцій та їх взаємне розташування.
- − вивчення теоретичних основ геометричного та проекційного креслення, відповідні стандарти та вимоги до виконання машинобудівних креслень, уміти читати та виконувати креслення, схеми, оформлювати технічну документацію
- − формування умінь і навичок виконання технічних зображень згідно до вимог діючих міждержавних стандартів та стандартів України за допомогою графічних комп'ютерних систем.

Навчальна дисципліна формує такі міждисциплінарні зв'язки:

дисципліни, що передують: дисципліна є базовою і не передбачає попереднє вивчення інших дисциплін;

дисципліни, що забезпечуються: «Теорія механізмів і машин», «Трактори і автомобілі», «Сільськогосподарські машини», «Підйомно-транспортні машини», «Мехатроніка».

Вивчення навчальної дисципліни передбачає формування та розвиток у здобувачів вищої освіти компетентностей та програмних результатів навчання відповідно до освітньої програми «Агроінженерія» спеціальності 208 «Агроінженерія».

#### *Інтегральна компетентність (ІК):*

Здатність розв'язувати складні спеціалізовані задачі та практичні проблеми у галузі агропромислового виробництва, що передбачає застосування певних знань та вмінь, технологічних методів та прийомів і характеризується комплексністю та невизначеністю умов.

#### *Загальні компетентності (ЗК):*

ЗК7. Здатність застосовувати знання у практичних ситуаціях.

# *Спеціальні (фахові) компетентності (СК):*

СК4. Здатність до конструювання машин на основі графічних моделей просторових форм та інструментів автоматизованого проектування.

### *Програмні результати навчання (ПРН):*

ПРН2. Застосовувати міжнародні та національні стандарти і практики в професійній діяльності.

ПРН14. Відтворювати деталі машин у графічному вигляді згідно з вимогами системи конструкторської документації. Застосовувати вимірювальний інструмент для визначення параметрів деталей машин.

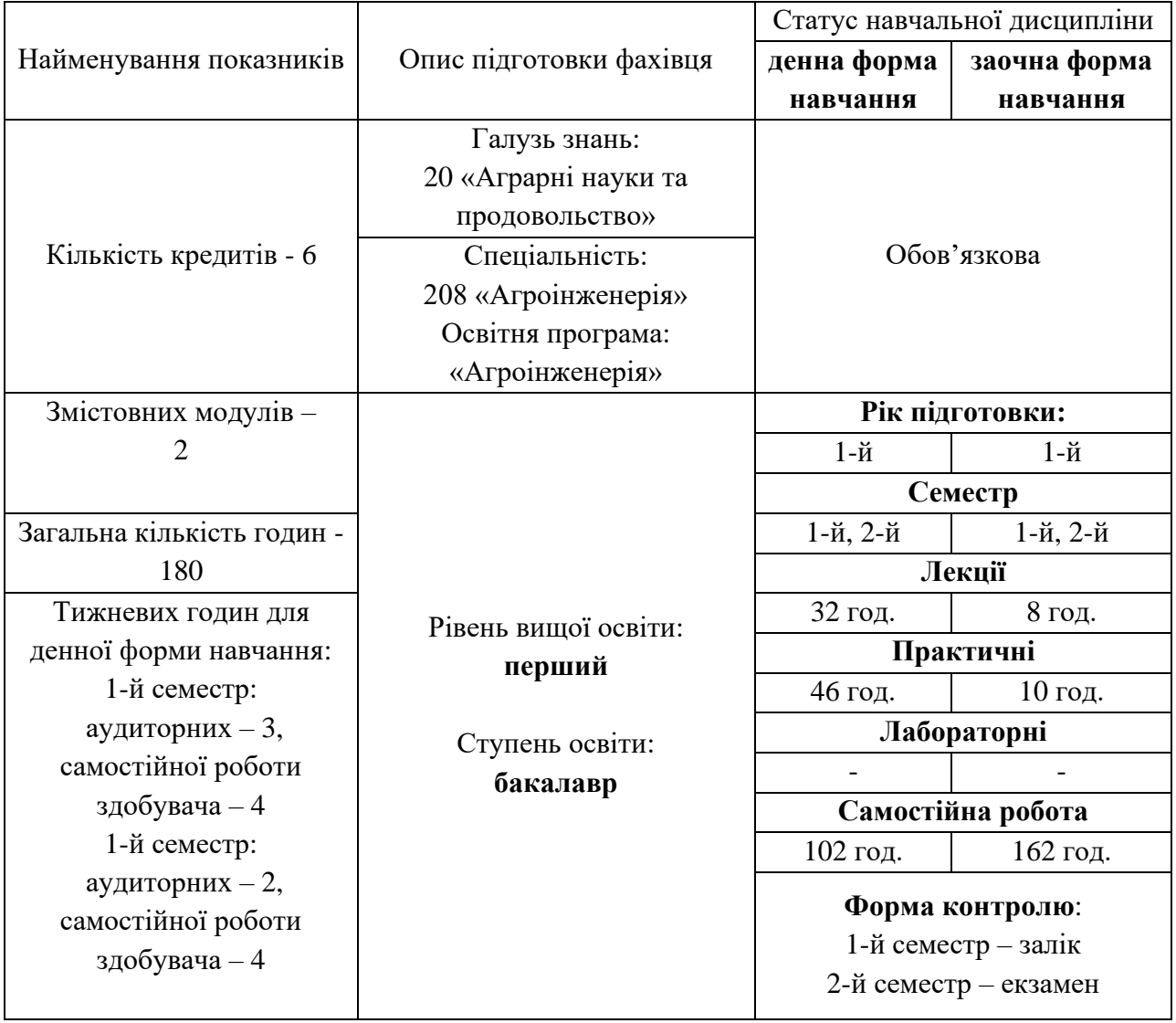

#### **Опис навчальної дисципліни**

# **2. ПРОГРАМА НАВЧАЛЬНОЇ ДИСЦИПЛІНИ**

#### **Тема 1. Вступ. Загальні принципи побудови зображення**

Види проекціювання. Метод Монжа. Проекції точки на три взаємно перпендикулярні площини. Класифікація розташування точок простору.

#### **Тема 2. Проекціювання прямої**

Точка на прямій. Сліди прямої. Різні положення прямої відносно площини проекцій. Взаємне положення прямих.

#### **Тема 3. Площина. Різні положення площини відносно площин проекцій**

Площина загального положення. Площини особливого положення. Площини рівня. Пряма і точка в площині. Головні лінії площини

# **Тема 4. Введення до інтерфейсу Autodesk AutoCAD. Прості примітиви у двовимірному кресленні**

Загальні відомості про сімейство програм від Autodesk. Призначення системи AutoCAD. Інтерфейс користувача. Діалог з системою. Файли креслень. Основні принципи креслення. Креслення простих примітивів: відрізки, точки, промені, прямі, окружності, дуги, полілінії. Креслення складних примітивів: мультилінії, надписи, розміри, штриховки та залівки.

### **Тема 5. Редагування примітивів програми Autodesk AutoCAD. Друк креслень**

Команди загального редагування. Редагування складних примітивів. Простір моделі та аркуша. Створення видових екранів. Керування масштабом. Параметри друку.

#### **Тема 6. Система конструкторської документації (СКД)**

Загальна інформація про СКД. Види виробів, види комплектності конструкторської документації, основний напис, загальні вимоги до текстових документів. Формати, масштаби, лінії, креслярські шрифти. Види, розрізи, перерізи. Нанесення на креслення розмірів, зображення різьб.

#### **Тема 7. Введення до інтерфейсу Autodesk Inventor**

Вікно програми Autodesk Inventor. Браузер та панель інструментів. Панель «Конструктивні елементи» в середовищі моделювання деталі. Використання діалогових вікон. Принципи роботи з об'єктами та командами. Налаштування режимів роботи програми. Шаблони файлів Autodesk Inventor.

#### **Тема 8. Створення 2D креслень та 3D даних**

Побудова ескізу в Autodesk Inventor. Середовище побудови ескізів. Стилі геометричних об'єктів ескізу. Залежності між елементами ескізу. Нанесення розмірів елементів ескізу.

### **Тема 9. Створення моделі в робочому просторі складання. Створення складних креслень та деталювання**

Базовий елемент. Імпортування базового елементу. Перетворення базового елементу в тривимірний об'єкт. Робочі та конструктивні елементи.

Асоціативність геометрії робочих елементів. Відмінність між робочими елементами деталей та складань. Робочі точки. Робоча вісь. Робоча площина. Створення отворів та нахилу граней.

#### **Тема 10. Робота зі стилями. Матеріал об'єктів**

Бібліотека стилів. Опції і налаштування бібліотеки стилів. Редагування стилів. Міграція бібліотеки стилів. Стилі кольору, матеріалів та освітлення. Редактор матеріалів.

# **Тема 11. Створення фотореалістичних зображень та фільмів зі складання**

Модуль Autodesk Inventor Studio. Налаштування освітлення, кольорів, матеріалів, структури моделі камер. Рендерінг зображення. Файли схем. Автоматичне та ручне розбирання виробу. Створення зсуву компонентів. Запис відеоролику.

#### **Тема 12. Робота з деталями з листового матеріалу**

Середовище конструювання деталей з листового матеріалу. Параметри деталей з листового матеріалу. Порядок створення деталей з листового матеріалу. Формування розгортки деталі.

#### **Тема 13. Рами. Зварені конструкції**

Генератор рам. Профіль елементу. Створення каркасу рам. Середовище проектування зварних конструкцій. Порядок створення зварних конструкцій.

# **3. СТРУКТУРА НАВЧАЛЬНОЇ ДИСЦИПЛІНИ**

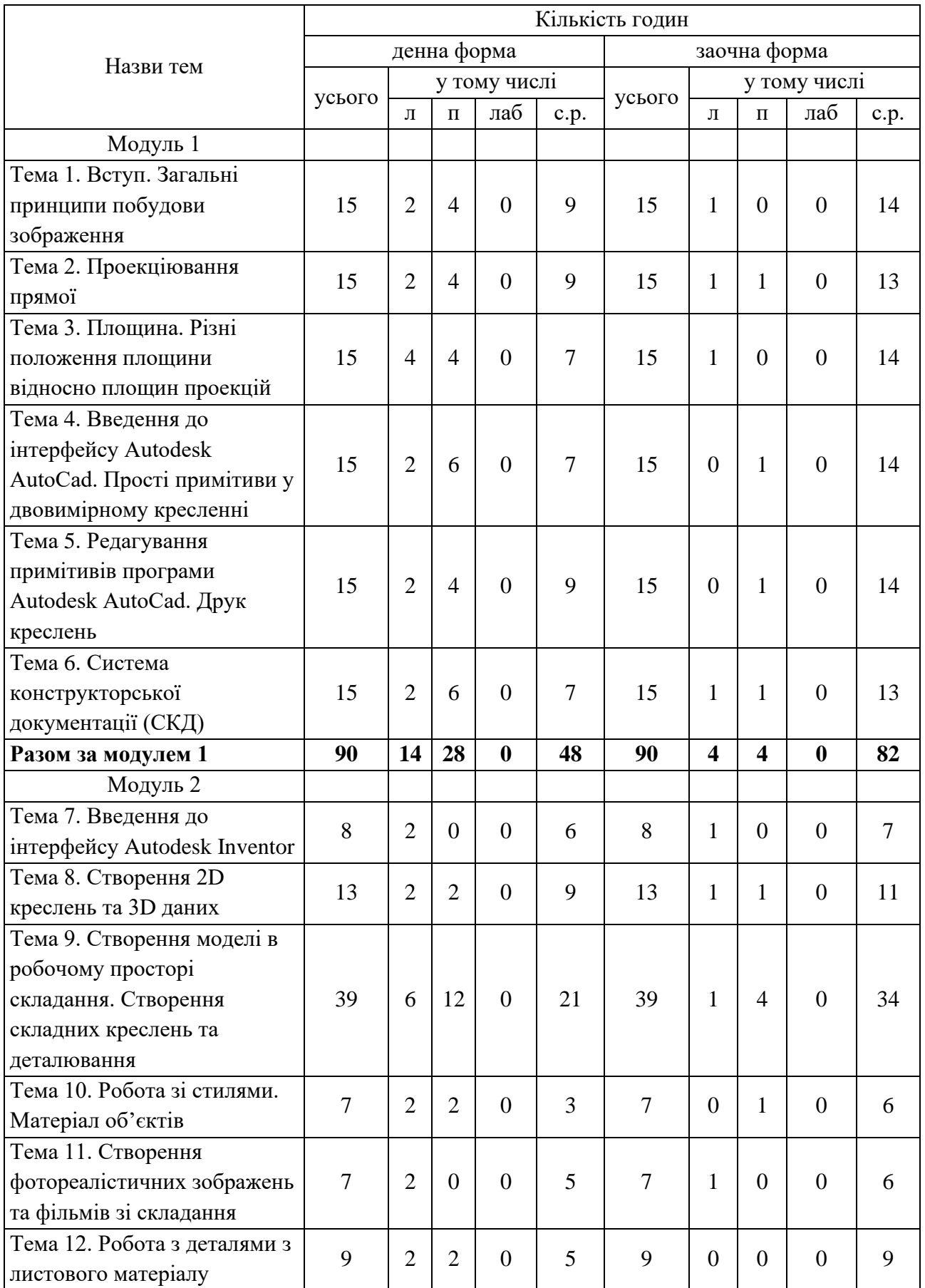

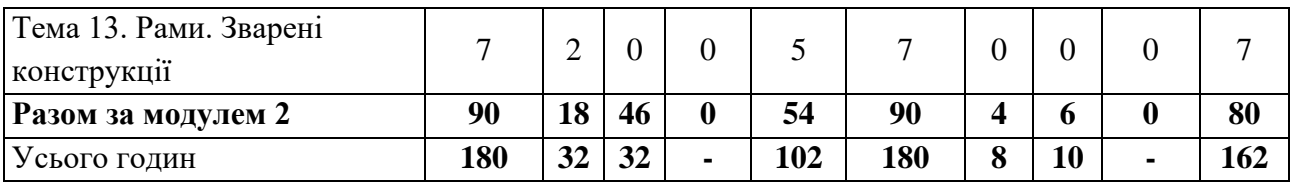

# **Теми практичних занять**

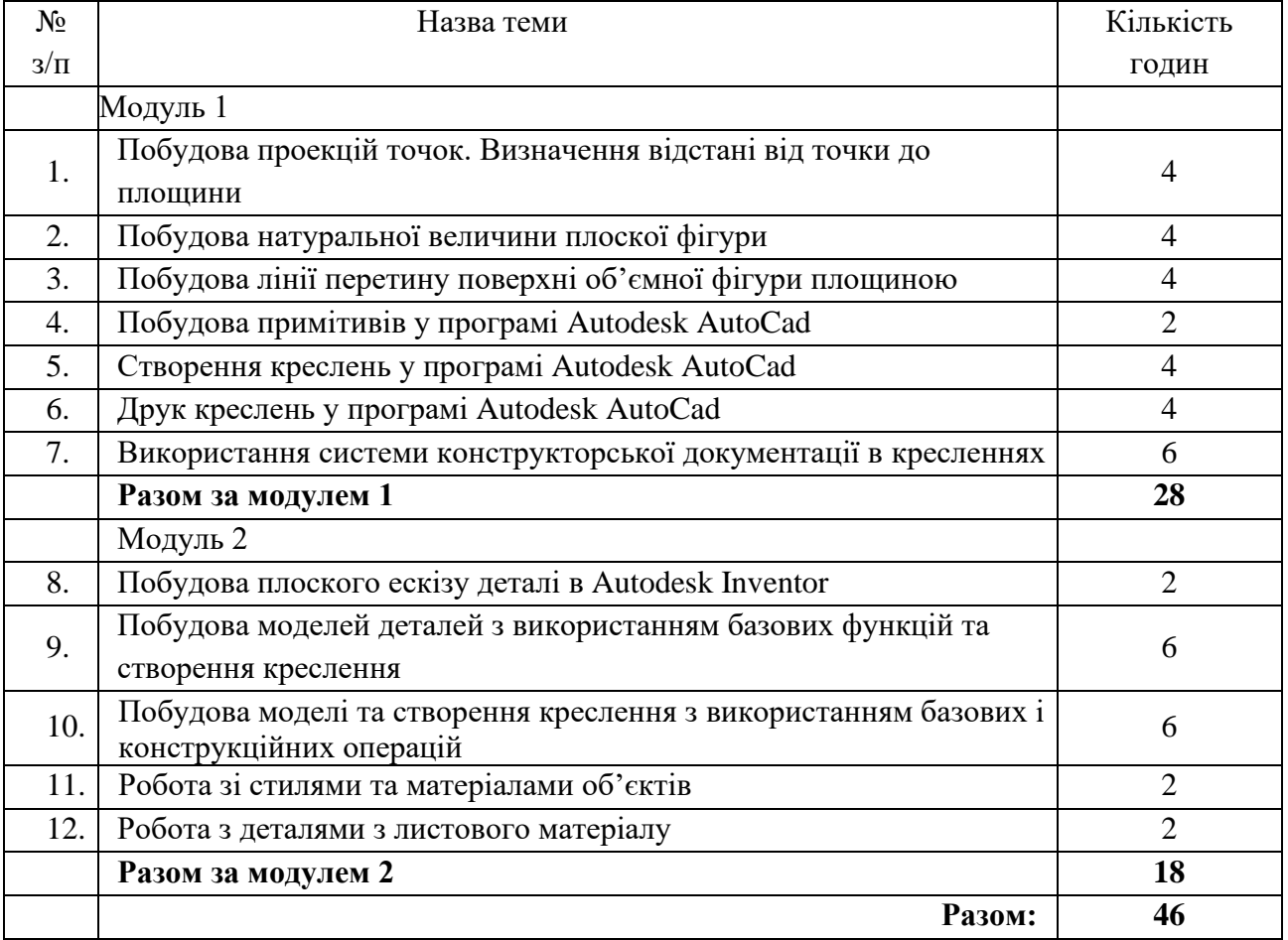

# **Самостійна робота**

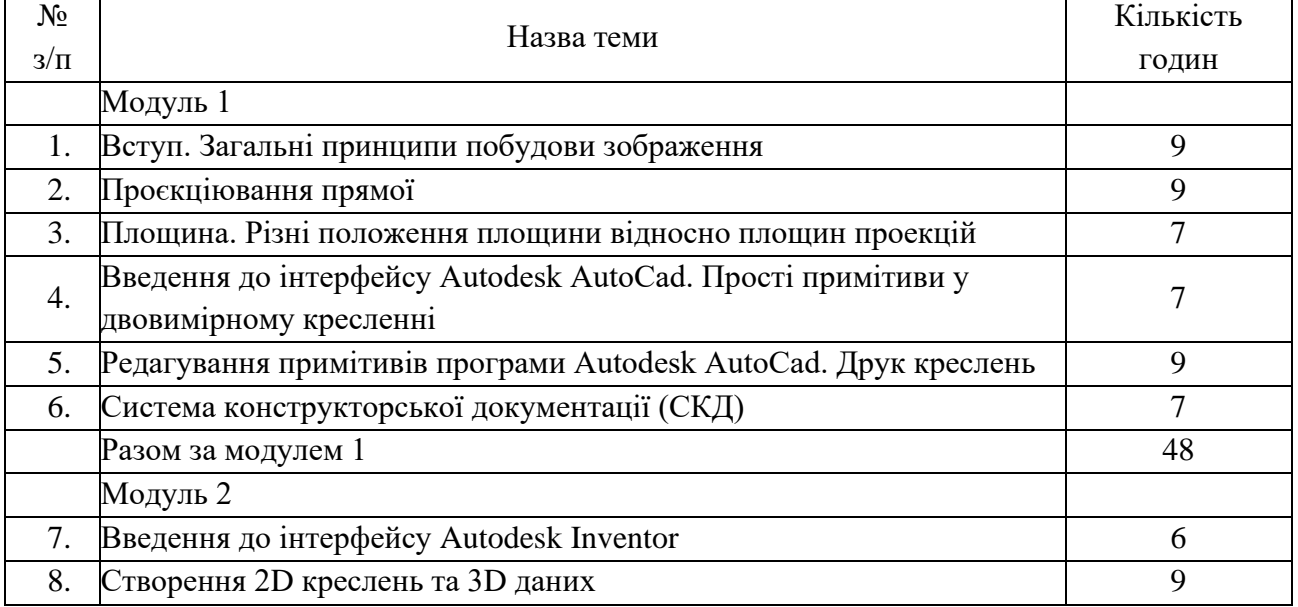

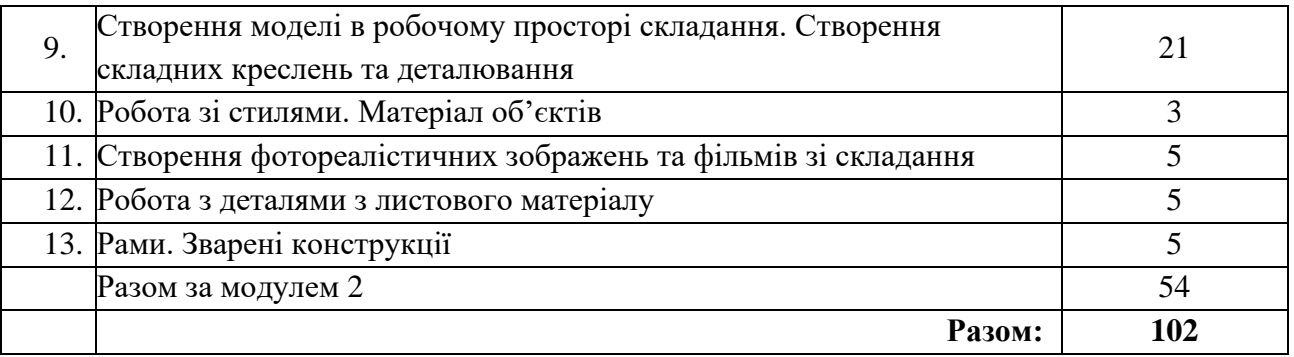

**Основні види самостійної роботи, передбачені при опануванні навчальної дисципліни:**

- 1. Вивчення лекційного матеріалу;
- 2. Опрацювання та вивчення рекомендованої літератури;
- 3. Робота з інформаційними ресурсами мережі Інтернет (пошук та обробка інформації);
- 4. Виконання завдань самостійної роботи з використанням систем автоматизованого проєктування;
- 5. Самоконтроль та самоаналіз засвоєння навчальної дисципліни.

# **4. МЕТОДИ НАВЧАННЯ**

Методи навчання, які використовуються викладачем під час викладання дисципліни:

- − на лекційних заняттях використовується пояснювально-ілюстративний метод та евристична бесіда;
- − практичні заняття та самостійна робота будуються за допомогою репродуктивного методу, методу досліджень та методу спостережень.

# **5. ФОРМИ КОНТРОЛЮ, МЕТОДИ І КРИТЕРІЇ ОЦІНЮВАННЯ ЗНАНЬ ЗДОБУВАЧІВ ВИЩОЇ ОСВІТИ**

#### **Форма контролю:**

- залік.

#### **Методи оцінювання:**

- опитування;
- виконання графічних робіт;
- тестування.

Таблиця 5.1 – Схема нарахування балів, які отримують здобувачі вищої освіти спеціальності 208 «Агроінженерія», освітньої програми «Агроінженерія». Модуль 1

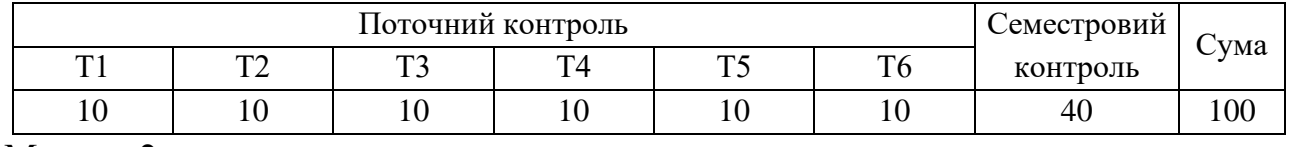

Модуль 2

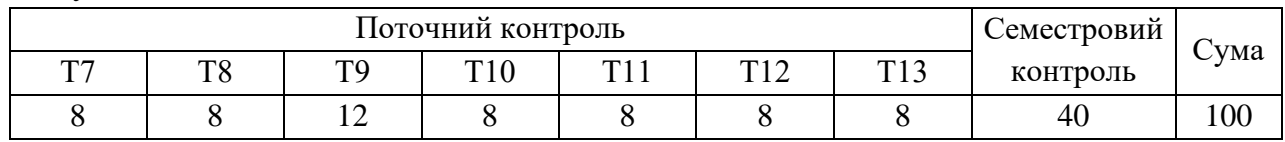

Т1, Т2 ... Т13 – теми навчальної дисципліни.

#### **Критерії оцінювання**

Результати опанування кожної теми дисципліни оцінюються за 100 бальною шкалою поточним контролем, який може бути у формі тесту, усного опитування або виконання самостійного завдання. Роботи, які здаються із порушенням термінів без поважних причин, оцінюються на нижчу оцінку (-5 балів стобальної шкали оцінювання за кожен місяць затримки). Отримані досягнення перераховуються у бали поточного контролю згідно із таблицею 5.1 після чого сумуються. Максимальна кількість балів за поточні контролі дорівнює 60. Під час сесії здається тест підсумкового контролю за 100 бальною шкалою, яка приводиться до 40 бальної. Отримані бали додаються до результату поточного контролю. Здобувач освіти отримує додаткові бали за відвідування занять (1 бал за кожне заняття).

| Сума балів за всі             | Оцінка<br><b>ECTS</b> | Оцінка за національною шкалою |                        |
|-------------------------------|-----------------------|-------------------------------|------------------------|
| види навчальної<br>діяльності |                       | Екзаменаційна оцінка          | Залік                  |
| 90-100                        | A                     | відмінно                      | зараховано             |
| 82-89                         | B                     | добре                         |                        |
| 74-81                         | C                     |                               |                        |
| 64-73                         | D                     | задовільно                    |                        |
| $60 - 63$                     | E                     |                               |                        |
| $35 - 59$                     | <b>FX</b>             | незадовільно з можливістю     | не зараховано з        |
|                               |                       | повторного складання          | можливістю повторного  |
|                               |                       |                               | складання              |
| $1 - 34$                      | F                     | незадовільно з обов'язковим   | не зараховано з        |
|                               |                       | повторним вивченням           | обов'язковим повторним |
|                               |                       | ДИСЦИПЛІНИ                    | вивченням дисципліни   |

Таблиця 5.3 – Шкала оцінювання: національна та ECTS

# **6. ІНСТРУМЕНТИ, ОБЛАДНАННЯ, ПРОГРАМНЕ, НАВЧАЛЬНО-МЕТОДИЧНЕ ЗАБЕЗПЕЧЕННЯ**

Обладнання: комп'ютерний клас.

Програмне забезпечення: пакет програмного забезпечення MS Office 365, системи автоматизованого проєктування Autodesk AutoCAD та Autodesk Inventor.

Навчально-методичне забезпечення: дистанційний курс з нарисної геометрії та комп'ютерної графіки на платформі Moodle

[\(http://moodle2.snu.edu.ua/course/view.php?id=5640\)](http://moodle2.snu.edu.ua/course/view.php?id=5640).

# **7. РЕКОМЕНДОВАНА ЛІТЕРАТУРА Основна література**

- 1) Інженерна та комп'ютерна графіка / В. Є. Михайленко [та ін.]. К. : Вища школа, 2000. -337 с.
- 2) Нарисна геометрія, практикум : навч. посібник / Антонович Є. А. [та ін.] ; за ред. проф. Є. А. Антоновича. - Львів : Світ; 2004. - 528 с.
- 3) Цвіркун Л.І. Інженерна та комп'ютерна графіка. AutoCAD : навч. посіб. / Л.І. Цвіркун, Л.В. Бешта ; під. заг. ред. Л.І. Цвіркуна ; М-во освіти і науки України, НТУ «Дніпровська політехніка». – Дніпро: НТУ «ДП», 2018. – 209 с.
- 4) ДСТУ 3321:2003. Система конструкторської документації. Терміни та визначення основних понять. – К.: ДЕРЖСПОЖИВСТАНДАРТ УКРАЇНИ,  $2005. - 55$  c.

# **Допоміжна література**

1) Градиль В. П. Справочник по Единой системе конструкторской документации / В. П. Градиль, А. К. Моргун, Р. А. Егошин; Под ред. А. Ф. Раба. – 4-е изд., перераб и доп. – Х.: Прапор, 1988. – 255 с.

# **Інформаційні ресурси в Інтернет**

- 1) <http://moodle2.snu.edu.ua/course/view.php?id=5640> дистанційний курс з нарисної геометрії та комп'ютерної графіки на платформі дистанційного навчання Східноукраїнського національного університету ім. В. Даля.
- 2) <https://autodesk.com/education/edu-software/overview> сторінка офіційного сайту Autodesk для завантаження програм.
- 3) [https://knowledge.autodesk.com/ru/support/autocad/learn](https://knowledge.autodesk.com/ru/support/autocad/learn-explore/caas/CloudHelp/cloudhelp/2019/RUS/AutoCAD-Core/files/GUID-2AA12FC5-FBB2-4ABE-9024-90D41FEB1AC3-htm.html)[explore/caas/CloudHelp/cloudhelp/2019/RUS/AutoCAD-Core/files/GUID-](https://knowledge.autodesk.com/ru/support/autocad/learn-explore/caas/CloudHelp/cloudhelp/2019/RUS/AutoCAD-Core/files/GUID-2AA12FC5-FBB2-4ABE-9024-90D41FEB1AC3-htm.html)[2AA12FC5-FBB2-4ABE-9024-90D41FEB1AC3-htm.html](https://knowledge.autodesk.com/ru/support/autocad/learn-explore/caas/CloudHelp/cloudhelp/2019/RUS/AutoCAD-Core/files/GUID-2AA12FC5-FBB2-4ABE-9024-90D41FEB1AC3-htm.html) – путівник по основам Autodesk AutoCAD 2019.
- 4) <https://knowledge.autodesk.com/ru/support/inventor?sort=score> база знань по програмному продукту Inventor від Autodesk.